# Package 'gpclib'

February 28, 2020

Title General Polygon Clipping Library for R Description General polygon clipping routines for R based on Alan Murta's C library. Version 1.5-6 Author Roger D. Peng <rpeng@jhsph.edu> with contributions from Duncan Murdoch and Barry Rowlingson; GPC library by Alan Murta Maintainer Roger D. Peng <rpeng@jhsph.edu> License file LICENSE **Depends** R  $(>= 3.0.0)$ , methods Imports graphics URL <http://www.cs.man.ac.uk/~toby/gpc/>, <http://github.com/rdpeng/gpclib> NeedsCompilation yes License\_restricts\_use yes Repository CRAN

Date/Publication 2020-02-28 17:20:07 UTC

# R topics documented:

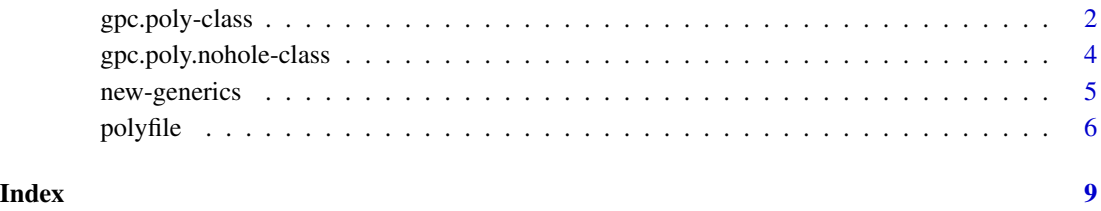

<span id="page-1-1"></span><span id="page-1-0"></span>gpc.poly-class *Class "gpc.poly"*

#### Description

A class for representing polygons composed of multiple contours, some of which may be holes.

#### Objects from the Class

Objects can be created by calls of the form new ("gpc.poly",...) or by reading in from a file using read.polyfile.

#### **Slots**

pts Object of class "list". Actually, pts is a list of lists with length equal to the number of contours in the "gpc.poly" object. Each element of pts is a list of length 3 with names x, y, and hole. x and y are vectors containing the x and y coordinates, respectively, while hole is a logical indicating whether or not the contour is a hole.

#### Methods

```
[ signature(x = "gpc.poly"): ...
append.poly signature(x = "gpc.poly", y = "gpc.poly"):...
area.poly signature(object = "gpc.poly"): ...
coerce signature(from = "matrix", to = "gpc.poly"): ...
coerce signature(from = "data.frame", to = "gpc.poly"): ...
coerce signature(from = "gpc.poly", to = "matrix"): ...
coerce signature(from = "gpc.poly", to = "numeric"): ...
coerce signature(from = "numeric", to = "gpc.poly"): ...
coerce signature(from = "list",to = "gpc.poly"): ...
get.bbox signature(x = "gpc.poly"): ...
get.pts signature(object = "gpc.poly"): ...
intersect signature(x = "gpc.poly", y = "gpc.poly"): ...
plot signature(x = "gpc.poly"): The argument poly.args can be used to pass a list of addi-
     tional arguments to be passed to the underlying polygon call.
scale.poly signature(x = "gpc.poly"): ...
setdiff signature(x = "gpc.poly", y = "gpc.poly"): ...
show signature(object = "gpc.poly"): Scale x and y coordinates by amount xscale and yscale.
     By default xscale equals yscale.
union signature(x = "gpc.poly", y = "gpc.poly"): ...
tristrip signature(x = "gpc.poly"): ...
```
 $triangle$  signature( $x = "gpc.poly")$ : ...

# gpc.poly-class 3

# Note

The class "gpc.poly.nohole" is identical to "gpc.poly" except the hole flag for each contour of a "gpc.poly.nohole" object is always FALSE.

## Author(s)

Roger D. Peng

### Examples

```
## Make some random polygons
set.seed(100)
a \leftarrow \text{cbind}(\text{rnorm}(100), \text{rnorm}(100))a \leftarrow a[chull(a), ]## Convert `a' from matrix to "gpc.poly"
a \leftarrow as(a, "gpc.poly")b <- cbind(rnorm(100), rnorm(100))
b \leftarrow as(b[chull(b), ], "gpc.poly")## More complex polygons with an intersection
p1 <- read.polyfile(system.file("poly-ex/ex-poly1.txt", package = "gpclib"))
p2 <- read.polyfile(system.file("poly-ex/ex-poly2.txt", package = "gpclib"))
## Plot both polygons and highlight their intersection in red
plot(append.poly(p1, p2))
plot(interset(p1, p2), poly.args = list(col = 2), add = TRUE)## Highlight the difference p1 \ p2 in green
plot(setdiff(p1, p2), poly.args = list(col = 3), add = TRUE)
## Highlight the difference p2 \ p1 in blue
plot(setdiff(p2, p1), poly.args = list(col = 4), add = TRUE)## Plot the union of the two polygons
plot(union(p1, p2))
## Take the non-intersect portions and create a new polygon
## combining the two contours
p.comb <- append.poly(setdiff(p1, p2), setdiff(p2, p1))
plot(p.comb, poly.args = list(col = 2, border = 0))## Coerce from a matrix
x < -structure(c(0.0934073560027759, 0.192713393476752, 0.410062456627342,
0.470020818875781, 0.41380985426787, 0.271408743927828, 0.100902151283831,
0.0465648854961832, 0.63981588032221, 0.772382048331416,
0.753739930955121, 0.637744533947066, 0.455466052934407,
0.335327963176065, 0.399539700805524,
0.600460299194476), .Dim = c(8, 2))
y \le -
```

```
structure(c(0.404441360166551, 0.338861901457321, 0.301387925052047,
0.404441360166551, 0.531852879944483, 0.60117973629424, 0.625537820957668,
0.179976985040276, 0.341542002301496, 0.445109321058688,
0.610817031070196, 0.596317606444189, 0.459608745684695,
0.215189873417722), .Dim = c(7, 2))
x1 \leftarrow as(x, "gpc.poly")y1 \leftarrow as(y, "gpc.poly")plot(append.poly(x1, y1))
plot(interset(x1, y1), poly.args = list(col = 2), add = TRUE)## Show the triangulation
plot(append.poly(x1, y1))
triangles <- triangulate(append.poly(x1,y1))
for (i in 0:(nrow(triangles)/3 - 1))polygon(triangles[3*i + 1:3,], col="lightblue")
```
<span id="page-3-1"></span>gpc.poly.nohole-class *Class "gpc.poly.nohole"*

#### Description

A class for representing polygons with multiple contours but without holes.

#### Objects from the Class

Objects can be created by calls of the form 'new("gpc.poly.nohole", ...) or by calling read.polyfile'.

### **Slots**

pts Object of class "list". See the help for "gpc.poly" for details.

#### Extends

Class "gpc.poly", directly.

#### Methods

```
coerce signature(from = "numeric",to = "gpc.poly.nohole"): ...
```
#### Note

This class is identical to ""gpc.poly"" and is needed because the file formats for polygons without holes is slightly different from the file format for polygons with holes. For a "gpc.poly.nohole" object, the hole flag for each contour is always FALSE.

Also, write.polyfile will write the correct file format, depending on whether the object is of class "gpc.poly" or "gpc.poly.nohole".

# <span id="page-4-0"></span>new-generics 5

# Author(s)

Roger D. Peng

#### See Also

[gpc.poly-class](#page-1-1)

# Examples

## None

# new-generics *Generics/Methods for polygon objects*

# Description

Some generic functions and methods for polygon objects

#### Usage

```
append.poly(x, y)
area.poly(object, ...)
get.pts(object)
get.bbox(x)
scale.poly(x, ...)tristrip(x)
triangulate(x)
```
# Arguments

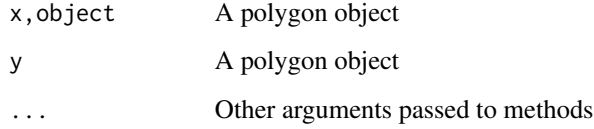

# Details

The result of  $tristrip(x)$  is a list of two-column matrices. Each matrix is a tristrip, i.e. the rows are vertices of triangles, with each overlapping triple of rows corresponding to a separate triangle.

The result of  $triangle(x)$  is a single two-column matrix. The rows are vertices of triangles, taken in non-overlapping triples.

#### <span id="page-5-0"></span>Methods

- append.poly signature( $x =$ "gpc.poly",  $y =$ "gpc.poly"): Combine all contours of two "gpc.poly" objects and return the combined polygon as a "gpc.poly" object.
- area.poly signature(object = "gpc.poly"): Compute and return the sum of the areas of all contours in a "gpc.poly" object.
- scale.poly signature( $x = "gpc.poly"$ ): Scale (divide) the x and y coordinates of a "gpc.poly" object by the amount xscale and yscale, respectively. Return a scaled "gpc.poly" object.
- get.pts signature(object = "gpc.poly"): Return the list of x and y coordinates of the vertices of a "gpc.poly" object.

 $get.bbox$  signature(x = "gpc.poly"): Return the bounding box for a "gpc.poly" object.

- tristrip signature( $x = "gpc.poly"$ ): Return a tristrip list for a "gpc.poly" object.
- triangulate signature( $x = "gpc.poly"$ ): Return a matrix of vertices of a triangulation of a "gpc.poly" object.

# Author(s)

Roger D. Peng; GPC Library by Alan Murta; tristrip additions by Duncan Murdoch

# See Also

"gpc.poly" class documentation.

#### Examples

```
holepoly <- read.polyfile(system.file("poly-ex/hole-poly.txt", package =
"gpclib"), nohole = FALSE)
area.poly(holepoly)
stopifnot(area.poly(holepoly) == 8)
```
polyfile *Read/Write polygon data*

#### **Description**

Read/Write polygon and contour information from/to a text file.

#### Usage

```
read.polyfile(filename, nohole = TRUE)
write.polyfile(poly, filename = "GPCpoly.txt")
```
#### Arguments

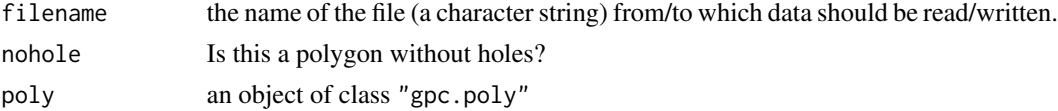

#### polyfile that the contract of the contract of the contract of the contract of the contract of the contract of the contract of the contract of the contract of the contract of the contract of the contract of the contract of

# Details

The text file representation of a polygon is of the following format:

```
<number of contours>
<number of points in first contour>
x1 y1
x2 y2
...
<number of points in second contour>
x1 y1
x2 y2
...
```
For example, a data file for a polygon with 2 contours (a four-sided object and a triangle) might look like:

 $\overline{2}$ 4 1.0 1.0 1.0 2.0 3.4 3.21 10 11.2 3 21.0 11.2 22.3 99.2 4.5 5.4

The vertices of the polygon can be ordered either clockwise or counter-clockwise.

If a polygon has contours which are holes, then the format is slightly different. Basically, a flag is set to indicate that a particular contour is a hole. The format is

```
<number of contours>
<number of points in first contour>
<hole flag>
x1 y1
x2 y2
...
<number of points in second contour>
<hole flag>
x1 y1
x2 y2
...
```
The hole flag is either 1 to indicate a hole, or 0 for a regular contour. For example, a four-sided polygon with a triangular hole would be written as:

2 3

1

8 polyfile to the control of the control of the control of the control of the control of the control of the control of the control of the control of the control of the control of the control of the control of the control o

4.0 4.0 6.0 5.0 5.0 6.0 4 0 2.0 1.0 8.0 2.0 7.0 9.0 1.0 7.0

# Value

If nohole is TRUE (the default) read.polyfile returns an object of class "gpc.poly.nohole". This object has the hole flag set to FALSE for all contours. If nohole is FALSE, then an object of class "gpc.poly" is returned.

write.polyfile does not return anything useful.

# Author(s)

Roger D. Peng

# See Also

[gpc.poly-class](#page-1-1), [gpc.poly.nohole-class](#page-3-1)

# Examples

## None right now.

# <span id="page-8-0"></span>**Index**

∗Topic IO polyfile, [6](#page-5-0) ∗Topic classes gpc.poly-class, [2](#page-1-0) gpc.poly.nohole-class, [4](#page-3-0) ∗Topic methods new-generics, [5](#page-4-0) [,gpc.poly,ANY,ANY-method *(*gpc.poly-class*)*, [2](#page-1-0) [,gpc.poly-method *(*gpc.poly-class*)*, [2](#page-1-0) append.poly *(*new-generics*)*, [5](#page-4-0) append.poly,gpc.poly,gpc.poly-method *(*gpc.poly-class*)*, [2](#page-1-0) append.poly-methods *(*new-generics*)*, [5](#page-4-0) area.poly *(*new-generics*)*, [5](#page-4-0) area.poly,gpc.poly-method *(*gpc.poly-class*)*, [2](#page-1-0) area.poly-methods *(*new-generics*)*, [5](#page-4-0) coerce,data.frame,gpc.poly-method *(*gpc.poly-class*)*, [2](#page-1-0) coerce,gpc.poly,matrix-method *(*gpc.poly-class*)*, [2](#page-1-0) coerce,gpc.poly,numeric-method *(*gpc.poly-class*)*, [2](#page-1-0) coerce,list,gpc.poly-method *(*gpc.poly-class*)*, [2](#page-1-0) coerce,matrix,gpc.poly-method *(*gpc.poly-class*)*, [2](#page-1-0) coerce,numeric,gpc.poly-method *(*gpc.poly-class*)*, [2](#page-1-0) coerce,numeric,gpc.poly.nohole-method *(*gpc.poly.nohole-class*)*, [4](#page-3-0) get.bbox *(*new-generics*)*, [5](#page-4-0) get.bbox,gpc.poly-method

*(*gpc.poly-class*)*, [2](#page-1-0) get.bbox-methods *(*new-generics*)*, [5](#page-4-0) get.pts *(*new-generics*)*, [5](#page-4-0)

get.pts,gpc.poly-method *(*gpc.poly-class*)*, [2](#page-1-0) get.pts-methods *(*new-generics*)*, [5](#page-4-0) gpc.poly-class, [2](#page-1-0) gpc.poly.nohole-class, [4](#page-3-0) intersect,gpc.poly,gpc.poly-method *(*gpc.poly-class*)*, [2](#page-1-0) new-generics, [5](#page-4-0) plot,gpc.poly-method *(*gpc.poly-class*)*, [2](#page-1-0) polyfile, [6](#page-5-0) read.polyfile *(*polyfile*)*, [6](#page-5-0) scale.poly *(*new-generics*)*, [5](#page-4-0) scale.poly,gpc.poly-method *(*gpc.poly-class*)*, [2](#page-1-0) scale.poly-methods *(*new-generics*)*, [5](#page-4-0) setdiff,gpc.poly,gpc.poly-method *(*gpc.poly-class*)*, [2](#page-1-0) show,gpc.poly-method *(*gpc.poly-class*)*, [2](#page-1-0) triangulate *(*new-generics*)*, [5](#page-4-0) triangulate,gpc.poly-method *(*gpc.poly-class*)*, [2](#page-1-0) triangulate-methods *(*new-generics*)*, [5](#page-4-0) tristrip *(*new-generics*)*, [5](#page-4-0) tristrip,gpc.poly-method *(*gpc.poly-class*)*, [2](#page-1-0) tristrip-methods *(*new-generics*)*, [5](#page-4-0) union,gpc.poly,gpc.poly-method *(*gpc.poly-class*)*, [2](#page-1-0)

write.polyfile *(*polyfile*)*, [6](#page-5-0)